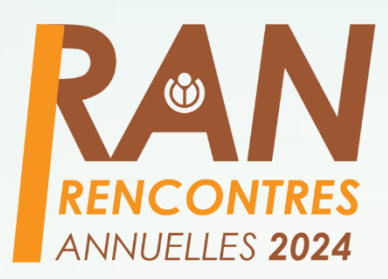

# DES CONDITIONS D'UTILISATION DE LA WIKIMEDIA FOUNDATION

**Evrard Aka** | *Forum des clubs (FDC) – Daloa, le 23 mai 2024*

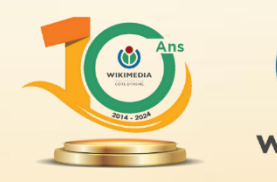

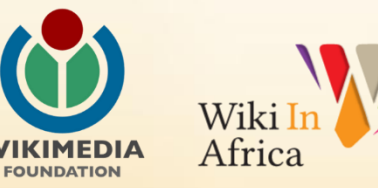

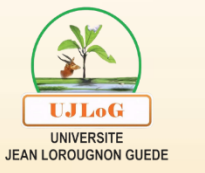

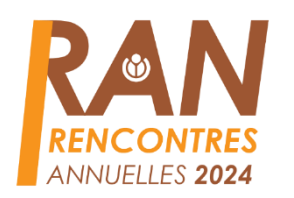

#### CONDITIONS D'UTILISATION WMF | BREF RAPPEL

#### **NOTION**

- Ensemble de dispositions (18) articles)
- Organisation des relations WMFcommunauté(s)
- Régulation de l'utilisation des projets WM

#### **HISTORIQUE**

- $\bullet$  CU 1, 2009 2012  $(24.05)$
- $\bullet$  CU 2, 2012 (24.05)  $-2014(16.06)$
- $\bullet$  CU 3, 2014 (16.06)  $-2023(07.06)$
- $\bullet$  CU 4, 2023 (07.06)

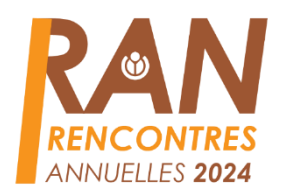

### **CONDITIONS D'UTILISATION WMF | SPÉCIFICITÉS**

**Dispositions essentiellement adossées aux lois USA/Californie** *(Art. 1, 10, 14)*

**Compétence juridictionnelle des tribunaux du Comté de San Francisco** *(Art. 14)*

Ajouter un sous titre « **Contrat d'adhésion »** *(Art. 17 – « … si vous n'acceptez pas nos Conditions d'utilisation, vous n'êtes pas autorisé à utiliser nos services. »)*

**Offre d'arbitrage avec les « Médiations de société de marketing »** *(Art. 14)*

**Modifications collaboratives** *(Art. 17)*

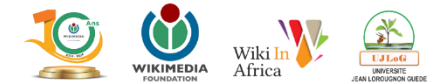

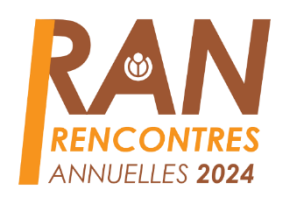

#### **CONDITIONS D'UTILISATION WMF | MISSIONS DE LA FONDATION**

**« Imaginez un monde dans lequel chaque être humain peut librement partager la somme de toutes les connaissances. C'est notre engagement. » –** *vision de Wikimedia Foundation*

> **Développement de contenus** éducatifs et informatifs libres (Art. 1)

Diffusion de contenus éducatifs et informatifs libres (Art. 1)

Ajouter un sous titre un sous titre un sous titre un sous titre un sous titre un sous titre un sous titre un s<br>Ajoute d'ajoute de la proposition de la proposition de la proposition de la proposition de la proposition de l

Fourniture d'infrastructure et de service d'hébergement (Art. 1, 12)

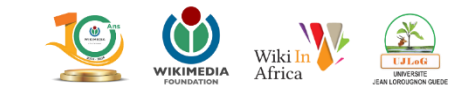

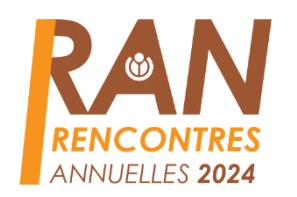

#### **CONDITIONS D'UTILISATION WMF | DROITS DES UTILISATEURS**

#### **Droits de CONSOMMATION** (Art. 1)

- Lecture et impression<br>
gratuites de contenus<br>
recontenus<br>
contenus (sites
- Partage et réutilisation de contenus sous licences libres et ouvertes

# $(Art.1)$

internet et projets)

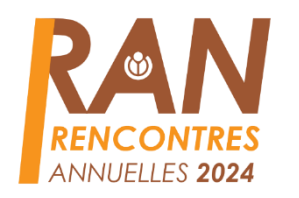

#### **CONDITIONS D'UTILISATION WMF | OBLIGATIONS DES UTILISATEURS**

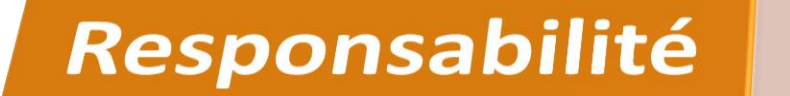

- 
- **éditoriale** Art. 1, 3, 4, 9, 15<br>• **morale** (civilité, courtoisie...) Art. 4
- légale  $-$  Art. 1, 4, 8, 15
- **Communautaire** (respect des CU et politiques de la communauté) Art, 4, 13, 17

#### **Bonne** foi

• Respect de l'infrastructure - Art. 10, 12

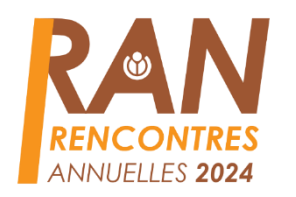

## **CONDITIONS D'UTILISATION WMF | ACTIVITÉS INTERDITES**

**S'engager dans de fausses déclarations, l'usurpation d'identité ou la fraude**

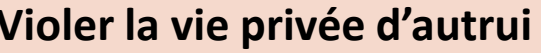

**Musue de la vie privée d'autrui de la référence du la vient des droits de propriété du de la référeu de la référeu<br>La référence de la référence du de la référence du de la référeu de la référeu de la référeu de la référ intellectuelle**

**Harceler et commettre des abus envers d'autres utilisateurs**

**Détourner l'utilisation des services de WMF pour d'autres fins illégales**

**Faire un usage perturbant et illégal des équipements et services**

**Effectuer des contributions rémunérées sans divulgation**

*Art. 4, CU WMF*

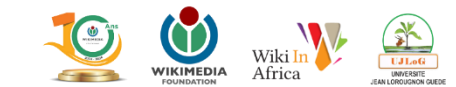

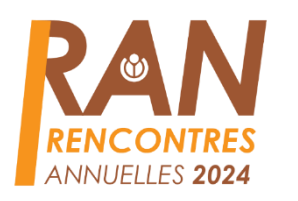

#### **CONDITIONS D'UTILISATION WMF | SANCTIONS**

*« En cas de perturbation significative du Projet ou d'un comportement dangereux » (Cf. Art, 10), interventions sur autosaisine ou demande de la communauté, de la Wikimedia Foundation, pour…*

*Refuser, annuler, désactiver ou restreindre l'accès aux contributions de tout utilisateur avant enfreint les Conditions d'utilisation.* 

Interdire à un utilisateur de modifier ou de contribuer ou bloquer l'accès au compte<br>d'un utilisateur, suite à des actes qui enfreignent les Conditions d'utilisation.

Engager une procédure judiciaire contre des utilisateurs ayant enfreint les Conditions d'utilisation.

*Tout utilisateur peut être banni de l'ensemble des éditions de projets, s'il est particulièrement problématique, avec des comptes ou accès bloqués sur plusieurs éditions de projets.*

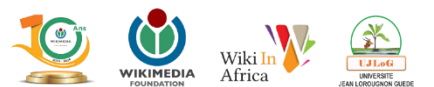

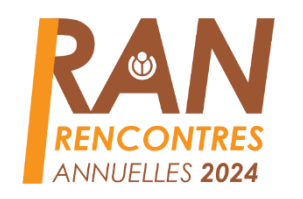

**CONDITIONS D'UTILISATION WMF | ...** 

# MERCI!

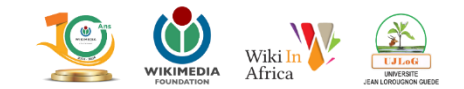